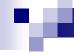

- Are there any other AQS users experiencing the problem of being logged out while working with AQS (esp users that have upgraded to IE8)?
- How is AQS compatible with IE8?
- What is the best way (ie, report) to pullout PEP (PM2.5) audit data and Lead analytical accuracy data?

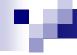

- How do I know if I have to report QA data on a 6 day vs. 12 day frequency? In other words, how do I know if I have a PSD monitor?
- Can the AQSQA database be made available after the conference?
  - This would be extremely helpful for testing prior to running things in AQSPROD.

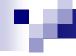

- If I set my datalogger to store peak SO2 for each hour, what is the parameter code for "peak SO2" as an hourly record?
- AQS needs to have the ability to allow more than one user on at a time.

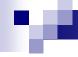

- Would it be possible to create a canned report out of 450 that included all data that is required to be certified?
  - Call it a 450CE and be able to enter the PQAO and the year and it would request all data required to be certified.
  - Wouldn't this eliminate the multiple reports or the reports that avoid including certain data?